## **CPSC 314 Computer Graphics**

Dinesh K. Pai

Vector Spaces

## **Announcements**

- **EXTERGHT IClicker registration now working on Connect (?)**
- **Assignment 1 will be released on or before** Monday.
- **Labs start next week. Next week focus on** getting the starter code for Assignment 1 working in your computing environment.
- **"Prerequisite letter". Contact me if you received** email about this.

## **Preparing for Assignment 1**

- **Read Appendix A of Textbook**
- $\mathcal{L}_{\mathcal{A}}$ Lab machines are setup to run the assignment
- **You can do the assignments in your personal** computing environment. However..
	- **Make sure your drivers support OpenGL 3.3 or later**
	- Download and install freeGLUT and GLEW. Instructions available at many places on the web, including textbook site

http://www.3dgraphicsfoundations.com/setup.html

## **Vector spaces** (Textbook Chapter 2)

Switch to pen

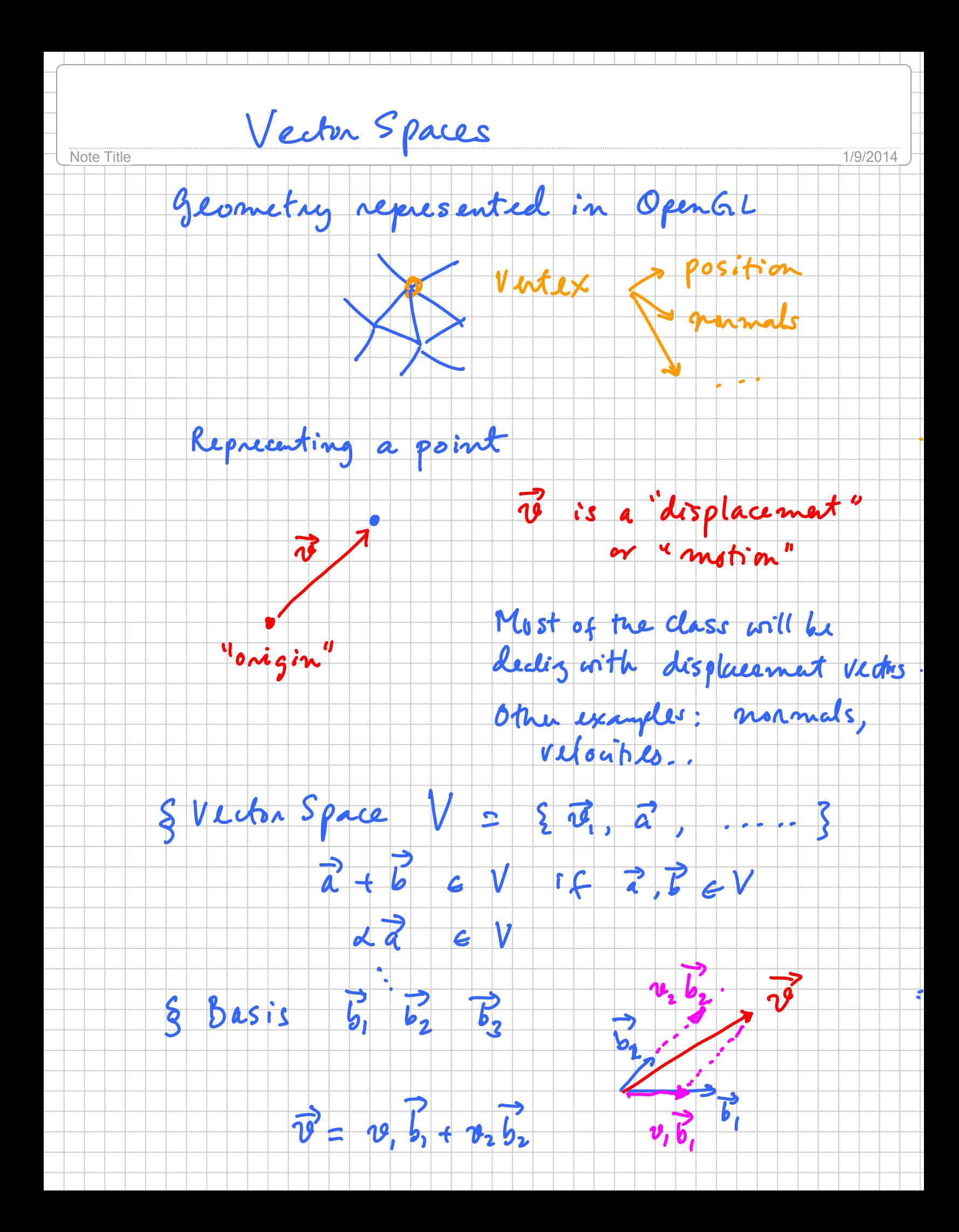

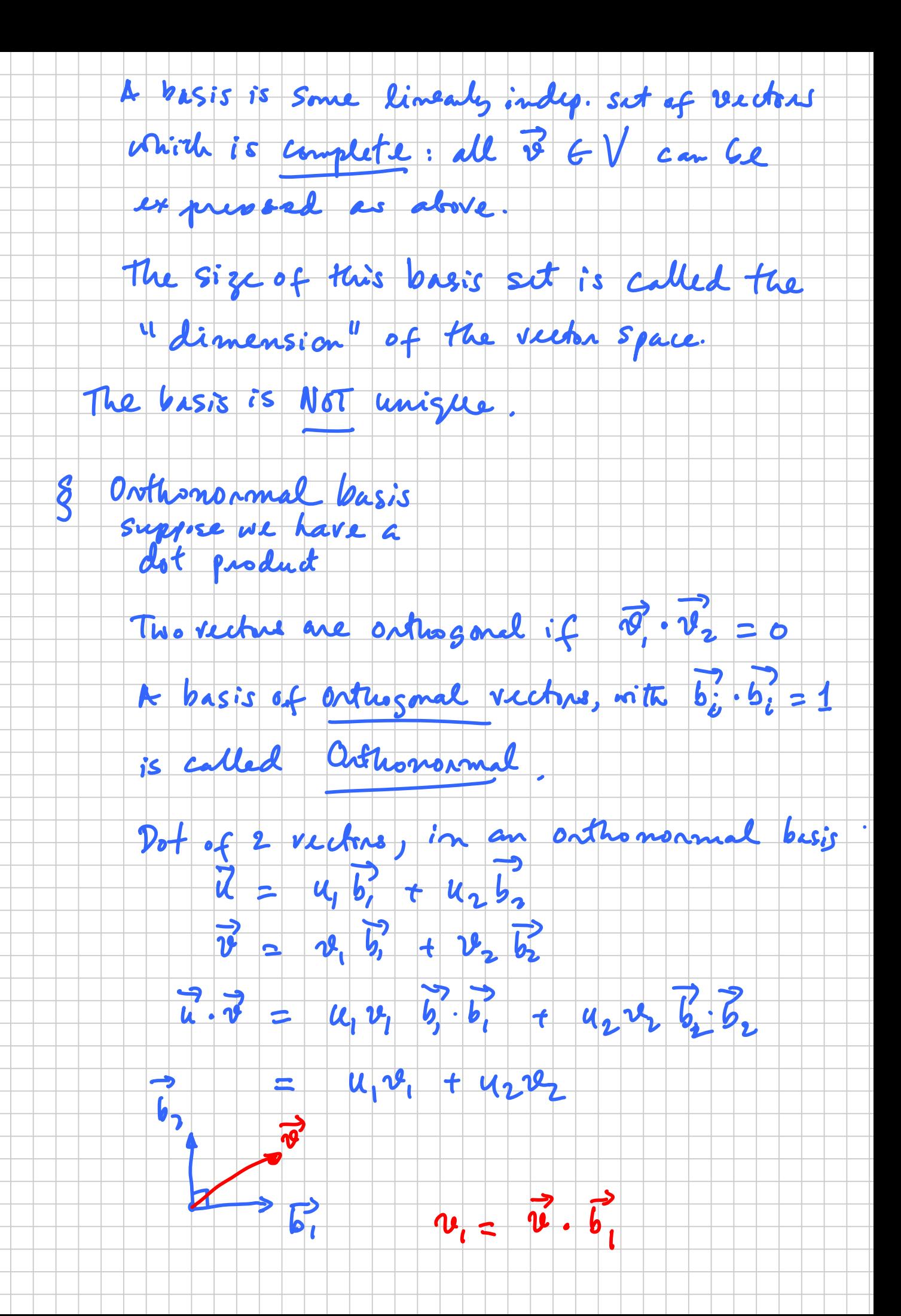

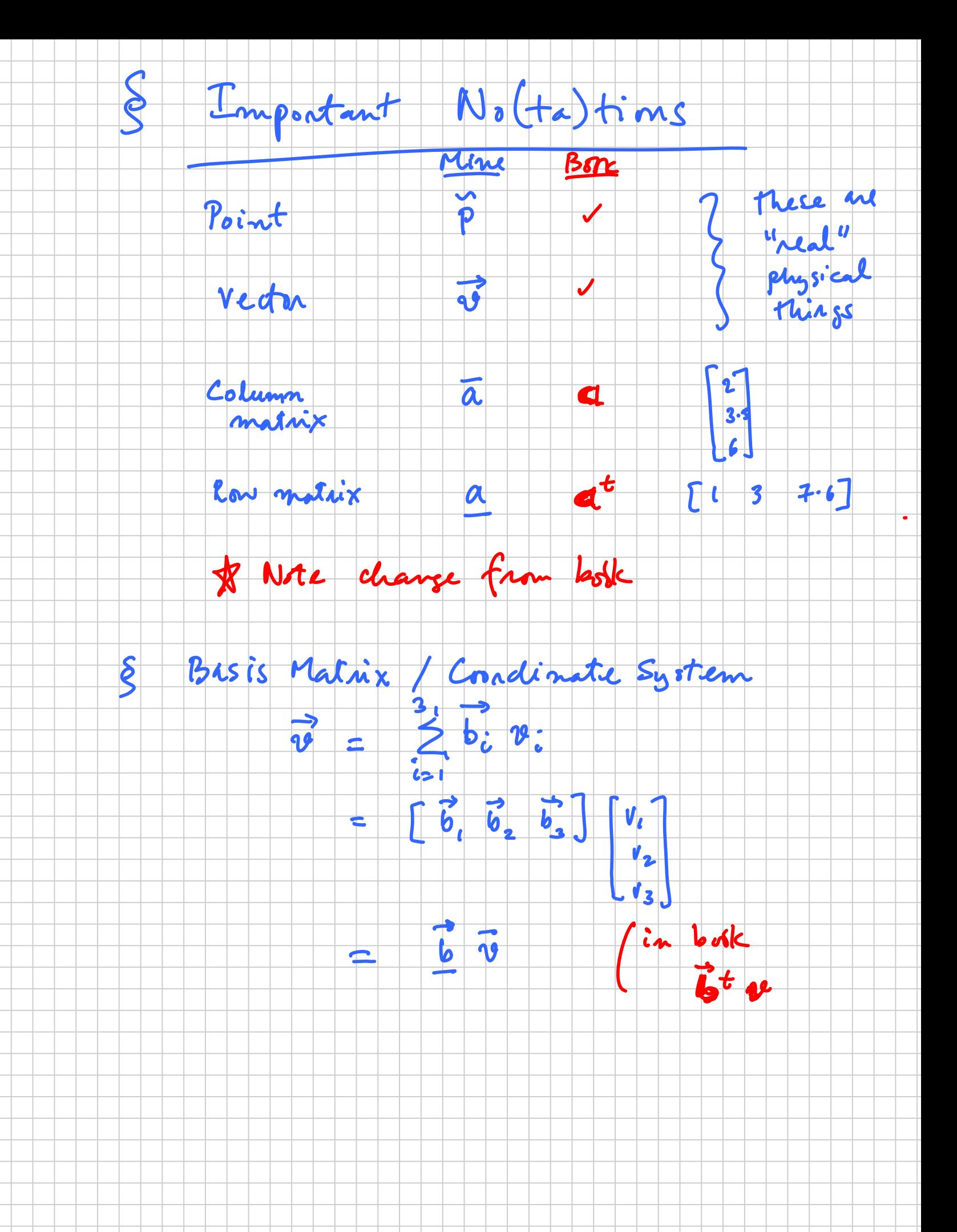